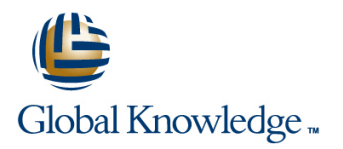

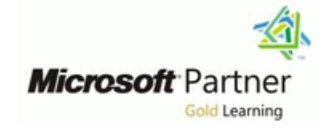

# **Configuring and operating Windows Virtual Desktop on Microsoft Azure**

**Duration: 4 Days Course Code: M-AZ140**

#### Overview:

This AZ-140 course teaches Azure administrators how to plan, deliver, and manage virtual desktop experiences and remote apps, for any device, on Azure. Students will learn through a mix of demonstrations and hands-on lab experiences deploying virtual desktop experiences and apps on Windows Virtual Desktop and optimizing them to run in multi-session virtual environments.

### Target Audience:

Students for AZ-140: Configuring and Operating Windows Virtual Desktop on Microsoft Azure are interested in delivering applications on Windows Virtual Desktop and optimizing them to run in multi-session virtual environments. As a Windows Virtual Desktop administrator, you will closely with the Azure Administrators and Architects, along with Microsoft 365 Administrators. Windows Virtual Desktop administrator responsibilities include planning, deploying, packaging, updating, and maintaining the Azure Windows Virtual Desktop infrastructure. They also create session host images, implement and manage FSLogix, monitor Windows Virtual Desktop performance, and automate Windows Virtual Desktop management tasks.

### Objectives:

- Desktop Windows Virtual Desktop
- 
- Manage Windows Virtual Desktop session hosts by using Azure Install and configure apps on a session host Bastion
- Configure storage for FSLogix components
- Create and manage session host images
- Select an appropriate licensing model for Windows Virtual Implement Azure roles and role-based access control (RBAC) for
- **Implement networking for Windows Virtual Desktop Configure user Windows Virtual Desktop experience settings Configure user Windows Virtual Desktop experience settings** 
	-
	- **Implement business continuity and disaster recovery**
	- Monitor and manage Windows Virtual Desktop performance

### Testing and Certification

l m

## Content:

Module 1: Plan a Windows Virtual Desktop Lab: Implement and manage storage for In this module, you will learn how to plan for Architecture **Exercise State Architecture** WVD (Azure AD DS) FSLogix, install FSLogix, configure Cloud In this module, you will learn how to assess Lab: Deploy host pools and hosts by using OneDrive for Business for a multi-session existing physical and virtual desktop Azure Resource Manager templates environment. environments, plan and configure name **resolution for Active Directory (AD) and Azure** Implement and manage FSLogix **Implement and manage FSLogix** Active Directory Domain Services (Azure AD Lab: Deploy and manage host pools and Configure user experience settings DS), and plan for Windows Virtual Desktop hosts by using PowerShell **Install and configure apps on a session** client deployments. **line host** host and host and host and host and host and host and host and host and host and host and host and host and host and host and host and host and host and host and host and host and host and h Windows Virtual Desktop Architecture After completing module 2, students will be Lab: Windows Virtual Desktop profile **Design the WVD architecture** able to: able to: **able to:** management (Azure AD DS)  $\blacksquare$  Design for user identities and profiles Lab: Prepare for deployment of Azure Windows connectivity Lab: Windows Virtual Desktop profile Virtual Desktop (Azure AD DS) Manage connectivity to the internet and management (AD DS) Lab: Prepare for deployment of Azure Windows network connectivity Lab: Windows Virtual Desktop application Virtual Desktop (AD DS) Configure WVD session hosts using packaging (AD DS) After completing module 1, students will be components components After completing module 4, students will be able to: Configure disks and file shares able to: Configure disks and file shares able to: **Understand Windows Virtual Desktop Create and use a Shared Image Gallery Configure Profile Containers** Components (SIG) Configure Azure Files to store profile Understand personal and pooled desktops containers for WVD in an AAD DS **Recommend an operating system for a** Module 3: Manage Access and Security environment WVD implementation line is a line of the Implement FSLogix based profiles for **Plan a host pools architecture** Windows Virtual Desktop in Azure AD DS Module 2: Implement a WVD Infrastructure implement Azure roles and RBAC for WVD, Implement FSLogix based profiles for In this module, you will learn how to manage manage security by using Azure Security packages connectivity to the internet and on-premises Center. Container Center Center Center Center Center Center Center networks, create a host pool by using the Azure line Windows Virtual Desktop in AD DS portal, deploy host pools and hosts by using Manage access environment on the environment Azure Resource Manager templates, apply  $OS \mid \blacksquare$  Manage security and application updates to a running WVD Module 5: Monitor and maintain a WVD Module 5: Monitor and maintain a WVD host, and create a master image. Lab: Configure Conditional Access policies for infrastructure  $\blacksquare$  Implement and manage networking for WVD Implement and manage storage for WVD In this module, you will learn how to plan and Create and configure host pools and session After completing module 3, students will be implement a disaster recovery plan for WVD,

**Create and manage session host image line assume in the autoscaling in host pools, and optimize** 

Lab: Create and configure host pools and assignment on WVD session hosts. session hosts (Azure AD DS) Configure user restrictions by using AD Plan and implement business continuity

Lab: Deploy host pools and session hosts by components **Monitor and manage performance and** using the Azure portal (AD DS) **Prepare for Azure Active Directory (Azure** health

- **Implement Azure virtual network**
- on-premises networks
- **Understanding Windows Virtual Desktop**
- **Azure Bastion**
- Configure storage for FSLogix
- 
- $\blacksquare$  Modify a session host image
- 

In this module, you will learn how to plan and environment implement Conditional Access policies for Windows Virtual Desktop connections, plan and implement MFA, and  $\Box$  Prepare for and create MSIX app

- 
- 

connections to WVD (AD DS)

hosts able to: configure automation for WVD, implement hosts and configure automation for WVD, implement

- Manage local roles, groups and rights session host capacity and performance.
- group policies and Azure AD policies and disaster recovery
- 
- AD)-based Conditional Access for
- Implement Azure AD-based Conditional DS) Access for Windows Virtual Desktop

Module 4: Manage User Environments and <br>After completing module 5, students will be

Cache, deploy an application as a RemoteApp, and implement and manage

- 
- 
- 

- 
- 
- 
- 
- 
- 

- 
- Understand Conditional Access policy **Automate WVD management tasks** 
	-

Windows Virtual Desktop Lab: Implement autoscaling in host pools (AD

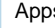

line line

Apps able to:

- **Plan and implement a disaster recovery** plan for WVD
- Configure automation for WVD
- **Monitor WVD by using Azure Monitor**
- **Customize Azure Workbooks for WVD** monitoring
- **Configure autoscaling of Windows Virtual** Desktop session hosts
- **Verify autoscaling of Windows Virtual** Desktop session host

### Further Information:

For More information, or to book your course, please call us on 0800/84.009 info@globalknowledge.be

[www.globalknowledge.com/en-be/](http://www.globalknowledge.com/en-be/)